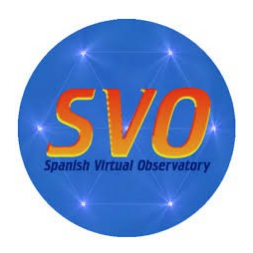

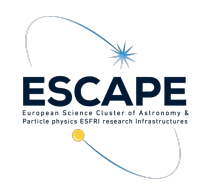

## *VOSA: A short introduction SEDs in the Virtual Observatory*

## **Patricia Cruz**

Centro de Astrobiología (INTA-CSIC) Spanish Virtual Observatory, Madrid, Spain

# Why using SEDs?

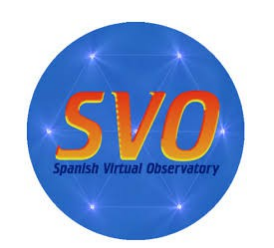

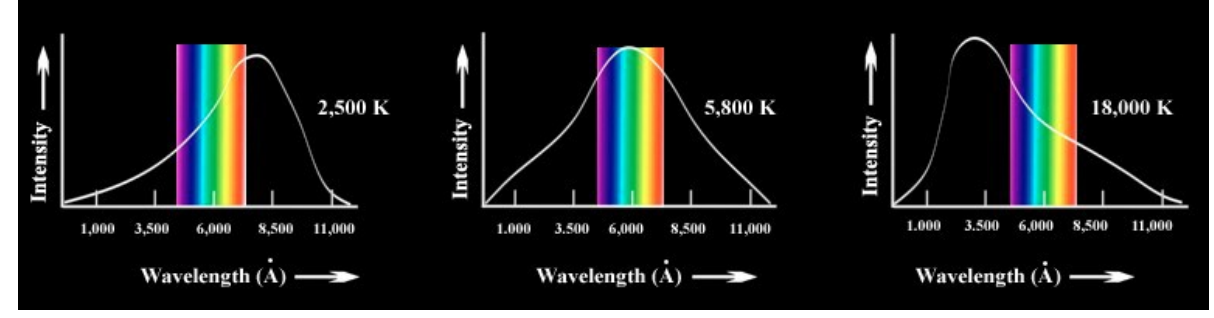

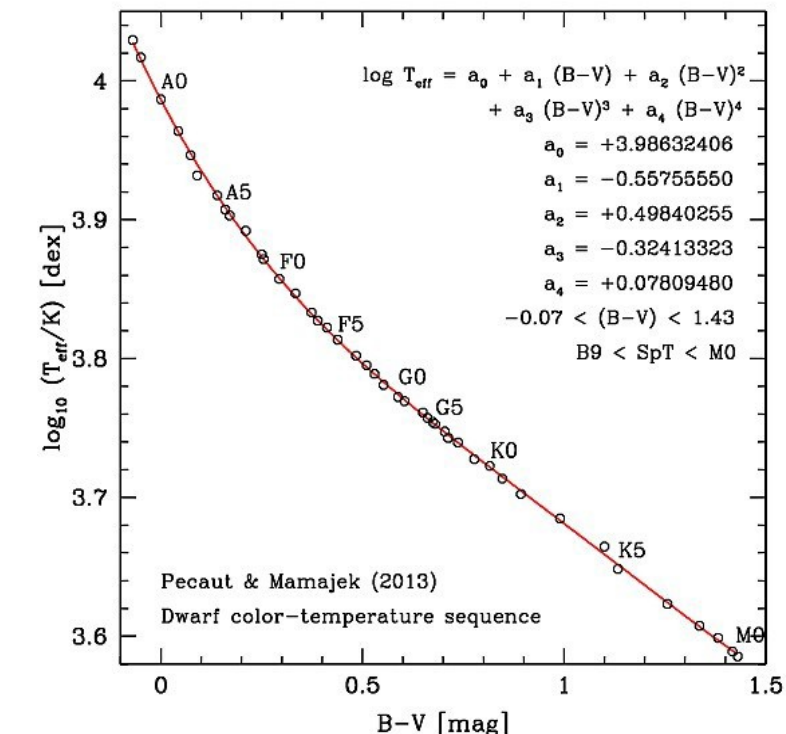

VOSA introduction 2/14

# Why using SEDs?

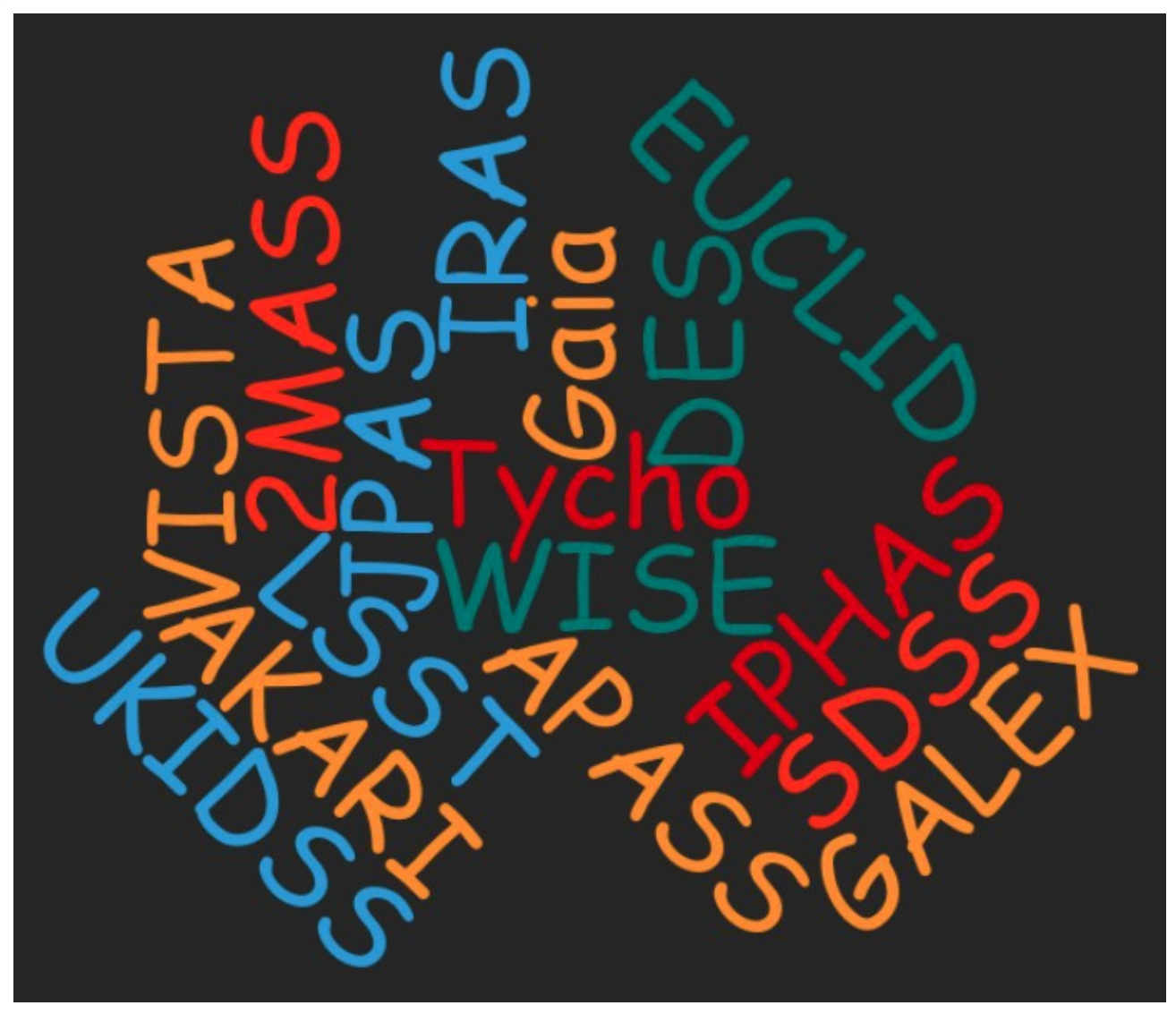

# Why using SEDs?

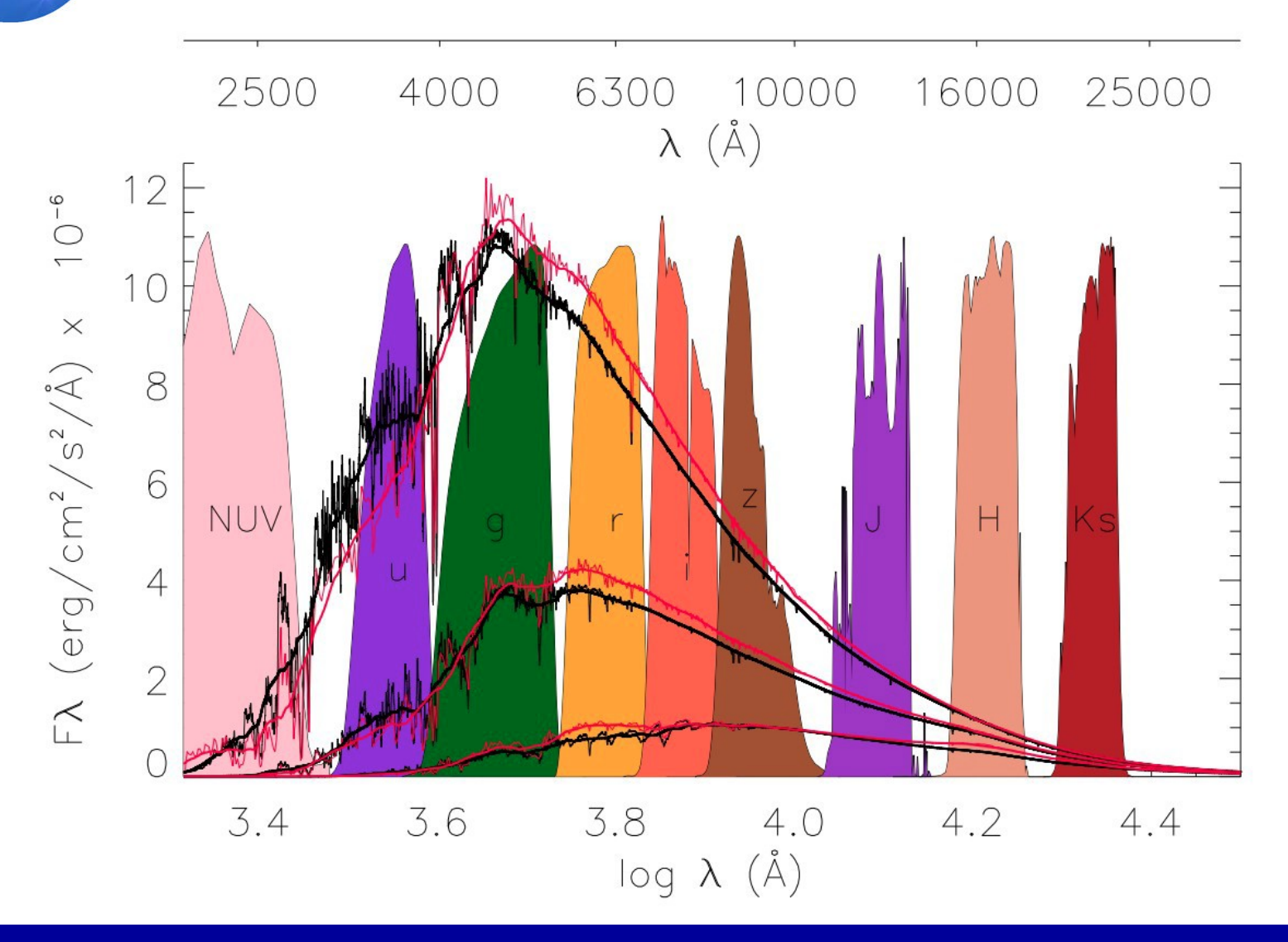

VOSA introduction 4/14

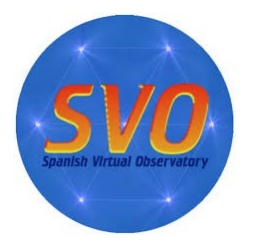

# Building SEDs: difficulties

### Searching for information: Observational photometry and Theoretical models.

#### 2MASS All-Sky Point Source Catalog

2MASS has uniformly scanned the entire sky in three near-infrared bands to detect and characterize point sources brighter than about 1 mJy in each band, with signal-to-noise ratio (SNR) greater than 1 More Info Filters: 2MASS/2MASS.J 2MASS/2MASS.H

2MASS/2MASS.Ks Search radius: 5 arcsec Show magnitude limits

#### $\overline{\mathscr{L}}$ IRAS Catalog of Point Sources, Version 2.0

This is a catalog of some 250,000 well-confirmed infrared noint sources observed by the Infrared Astronomical Satellite, i.e., sources with angular extents less than approximately 0.5, 0.5, 1.0, and 2.0 arcmin in the in-scan direction at 12, 25, 60, and 1 More Info

Filters: FIRAS/IRAS.12mu FIRAS/IRAS.25mu IRAS/IRAS.60mu LIRAS/IRAS.100mu

Search radius: 20 arcsec Show flux limits

#### $\bullet$ **MSX6C Infrared Point Source Catalog**

Version 2.3 of the Midcourse Space Experiment (MSX) Point Source Catalog (PSC), which supersedes the version (1.2) that was released in 1999 (Cat. V/107), contains over 100,000 more sources than the previous version. More Info.

Filters: MISX/MSX.A MISX/MSX.C MSX/MSX.D MSX/MSX.E

Search radius: 5 arcsec Show flux limits

#### AKARI/FIS All-Sky Survey Point Source Catalogues  $(ISAS/JAXA, 2010)$

The AKARI/FIS All-Sky Survey Bright Source Catalog Version 1.0<br>provides positions and fluxes for 427071 point sources in the 4 farinfrared wavelengths centered at 65, 90, 140 and 160um More Info

Filters: AKARI/FIS.N60 AKARI/FIS.WIDE-S AKARI/FIS.WIDE-L AKARI/FIS.N160

Search radius: 5 arcsec Show flux limits

#### **DENIS Catalogue**

 $\sqrt{2}$ 

This catalogue is the latest incremental release of the DENIS project. It consists of a set of 355,220,325 point sources detected by the DENIS survey in 3662 strips (covering each 30 degrees in declination and 12 arcmin in right ascension) More Info

Filters: *DENIS/DENIS.I* PDENIS/DENIS.J DENIS/DENIS.Ks Search radius: 5 arcsec Show magnitude limits

#### **IRAS Faint Source Catalog**

The Faint Source Survey (FSS) is the definitive Infrared Astronomica Satellite data set for faint point sources. More Info

Filters: 2 IRAS/IRAS.12mu 2 IRAS/IRAS.25mu TRAS/IRAS.60mu TRAS/IRAS.100mu

Search radius: 20 arcsec Show flux limits

#### AKARI/IRC mid-IR all-sky Survey (ISAS/JAXA, 2010) The AKARI/IRC Point Source Catalogue Version 1.0 provides positions and fluxes for 870,973 sources observed with the InfraRed Camera  $(IRC)$ More Info. Filters: *AKARI/IRC.S9W AKARI/IRC.L18W*

Search radius: 5 arcsec

#### **C2D Spitzer and Ancillary Data**

Show flux limits

C2D Fall '07 Full CLOUDS Catalog (CHA\_II, LUP, OPH, PER, SER) Spitzer/IRAC.I2 Filters: Spitzer/IRAC.I1 Spitzer/IRAC.I4 Spitzer/IRAC.I3 Spitzer/MIPS.24mu Spitzer/MIPS.70mu

Search radius: 5 arcsec Show flux limits

#### AMES-Dusty Model arid of theoretical spectra. Brown The dwarfs/extrasolar planets atmosphere models without irradiation but

AMES-Dusty 2000

including dust opacity (fully efficient dust settling). Wavelengths have been converted to air wavelengths.

#### Kurucz ODENEW /NOVER models

ATLAS9 Kurucz ODFNEW /NOVER models. Newly computed ODFs with better opacities and better abundances have been used.

#### **BT-Settl-CIFIST**

The BT-Settl Model grid of theoretical spectra. With a cloud model, valid across the entire parameter range and using the Caffau et al. (2011) solar abundances. Wavelengths have been converted to air wavelengths.

#### BT-COND

The BT-COND Model grid of theoretical spectra. Brown dwarfs/extrasolar planets atmosphere models without irradiation and no dust opacity (no dust settling) but updated abundances. Wavelengths have been converted to air wavelengths.

#### **BT-NextGen (AGSS2009)**

The IVextGen Model grid of theoretical spectra; Gas phase only, valid for Teff > 2700 K. Updated opacities. Wavelengths have been converted to air wavelengths.

#### **Black Body**

Black Body flux. Teff from 10 to 200000 K

#### Next Gen The IVextGen Model arid of theoretical spectra.

Morley 2012 Morley et al. 2012 T/Y dwarf models

 $\Box$  Saumon 2012 Saumon et al. 2012 T dwarf models

#### AMES-Cond 2000

The AMES-Cond Model arid of theoretical spectra. Brown dwarfs/extrasolar planets atmosphere models without irradiation and no dust opacity (no dust settling). Wavelengths have been converted to air wavelengths.

Husfeld et al models for non-LTE Helium-rich stars Husfeld et al models for non-LTE Helium-rich stars

#### $\Box$ **BT-Settl**

The BT-Settl Model grid of theoretical spectra; With a cloud model, valid across the entire parameter range. Wavelengths have been converted to air wavelengths.

#### $\Box$ **BT-DUSTY**

The BT-DUSTY Model grid of theoretical spectra. Brown dwarfs/extrasolar planets atmosphere models without irradiation but including dust opacity (fully efficient dust settling) and updated abundances. Wavelengths have been converted to air wavelengths.

#### $\Box$ BT-NextGen (GNS93)

The NextGen Model arid of theoretical spectra: Gas phase only, valid for Teff > 2700 K. Updated opacities. Wavelengths have been converted to air wavelenaths.

#### Koester

The NextGen Model grid of theoretical spectra. Only for solar metallicity.

#### DRIFT-PHOENIX

Drift-Phoenix is a computer code that simulates the structure of an atmosphere including the formation of clouds. The code is part of the Phoenix-code family. Drift describes the formation of mineral clouds and allows to predict cloud details, like the size of the cloud particles and their composition

#### Morley 2014

Morley et al. 2014 Y dwarf and exoplanet models

#### TMAP (Grid 1)

TMAP, Hydrogen+Helium INLTE Models

### VOSA introduction and the state of the 5/14

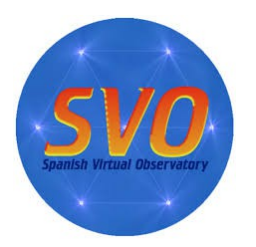

# Building SEDs: difficulties

### Data: from magnitudes to fluxes

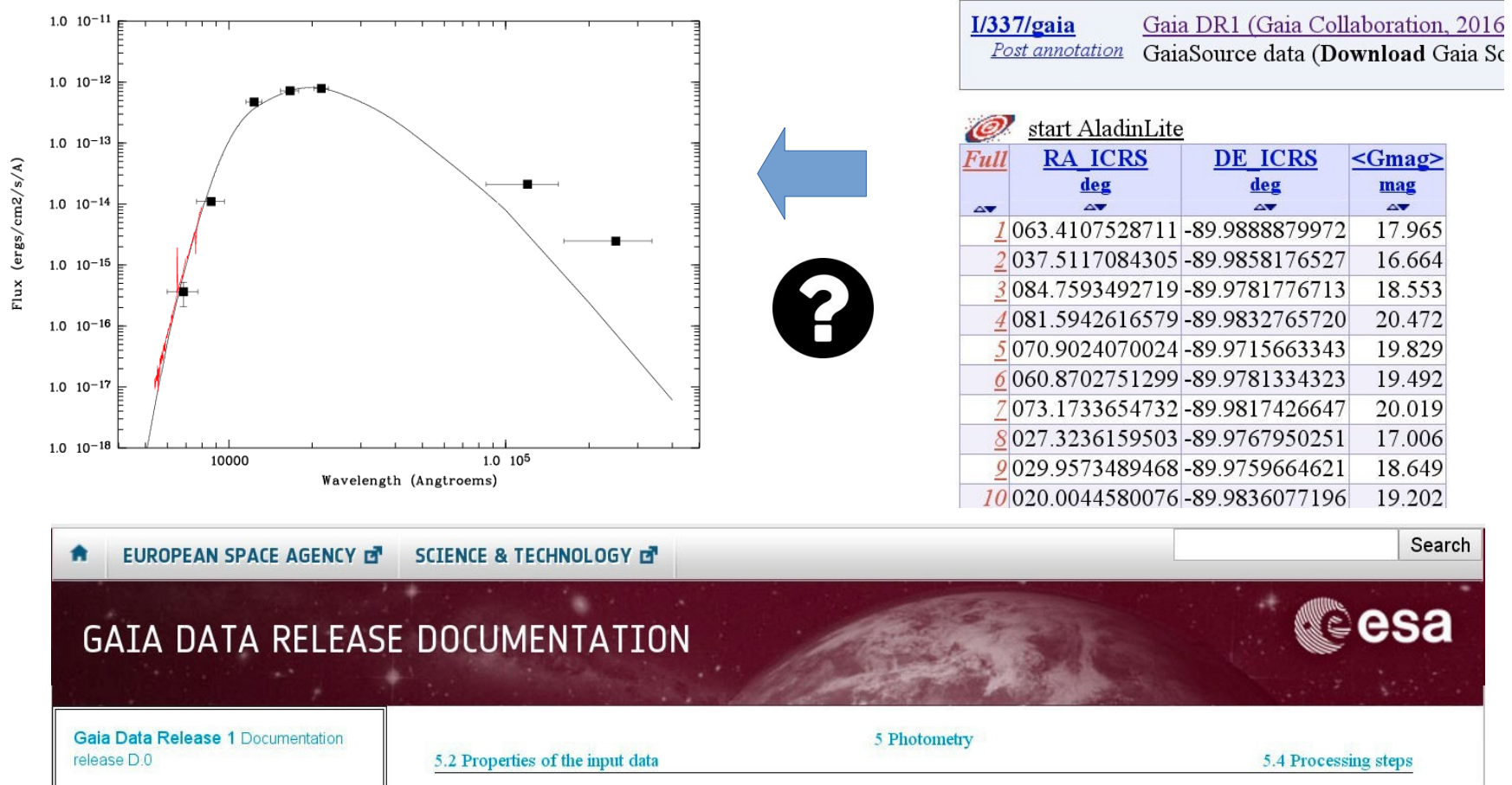

Gaia Data Release 1 Documentation release D.0 **I Introduction to Gaia DR1** L. Il Caja Data Processing

**5.3 Calibration models** 

$$
m_x = -2.5\log_{10}\left(\frac{F_x}{F_{x,0}}\right)\,,
$$

### VOSA introduction and the contract of the 6/14

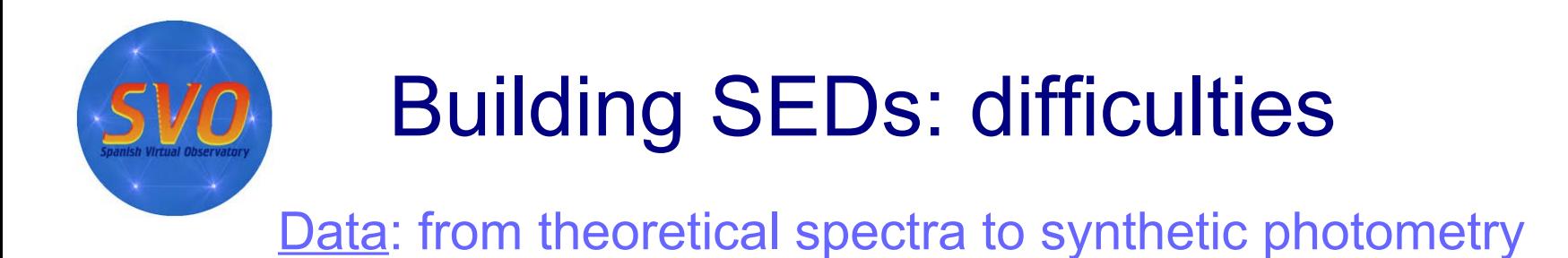

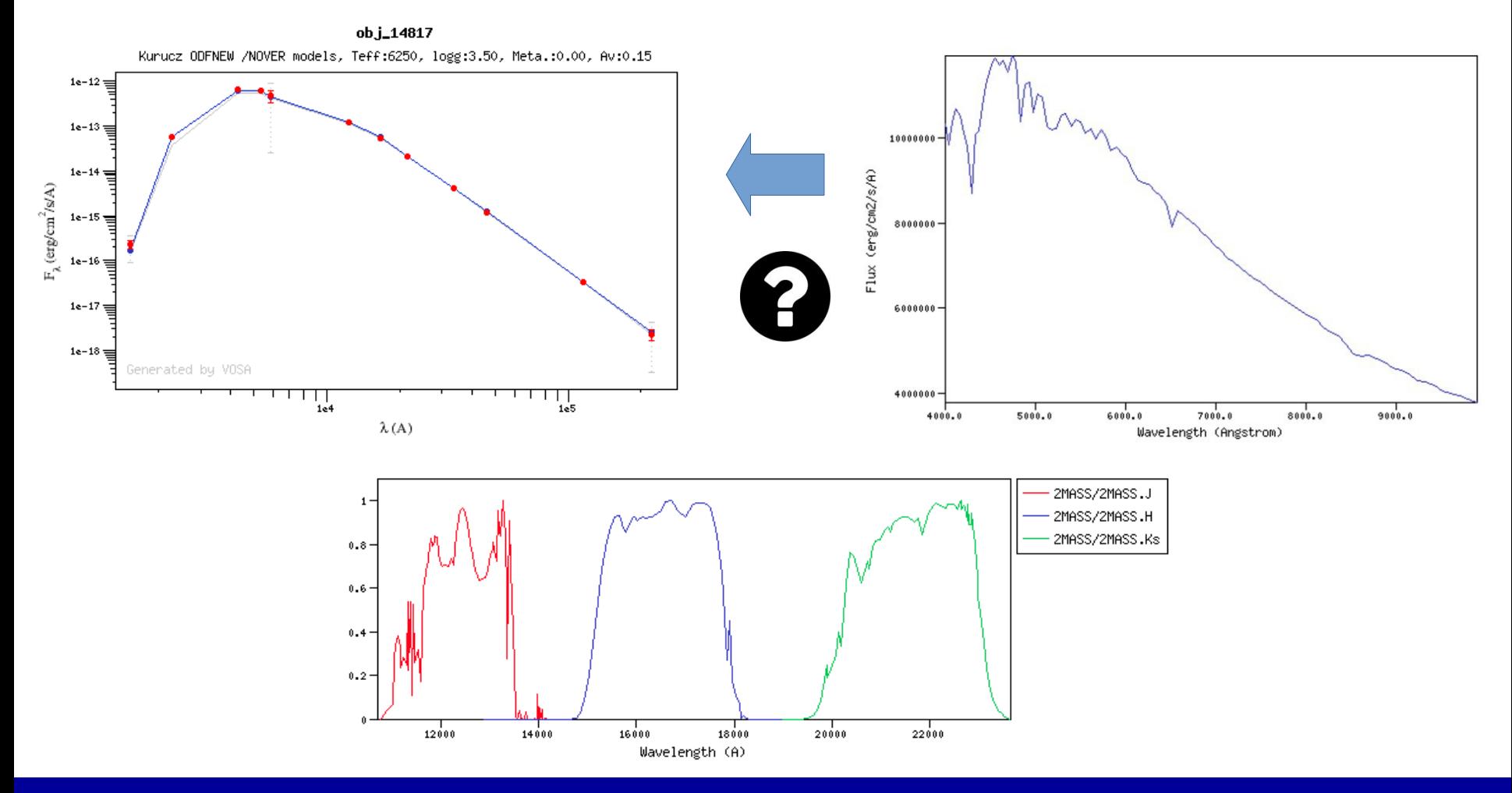

VOSA introduction and the contract of the 7/14

# VOSA: the *VO S*ED *A*nalyzer

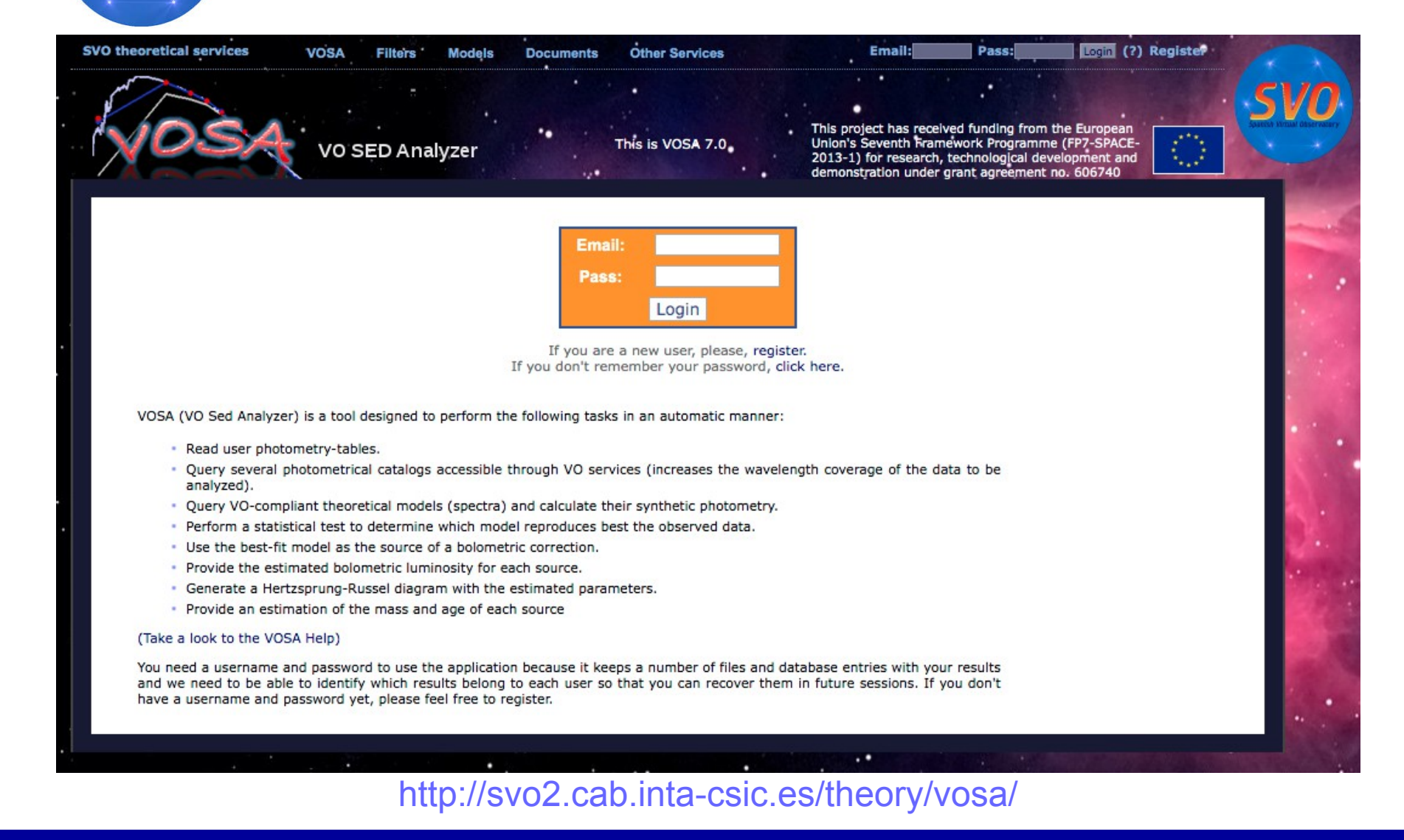

### VOSA introduction and the contract of the 8/14

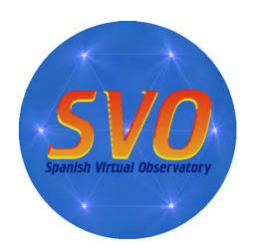

# VOSA: the *VO S*ED *A*nalyzer

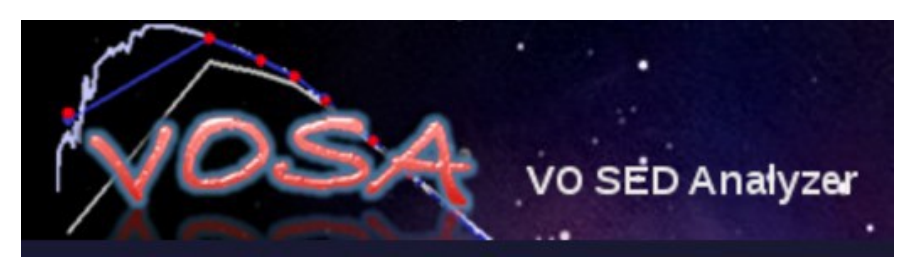

### http://svo2.cab.inta-csic.es/theory/vosa/

- Available since 2008
- > 2 600 users
- $\cdot$  > 10 000 000 objects
- $\cdot$  > 220 refereed papers

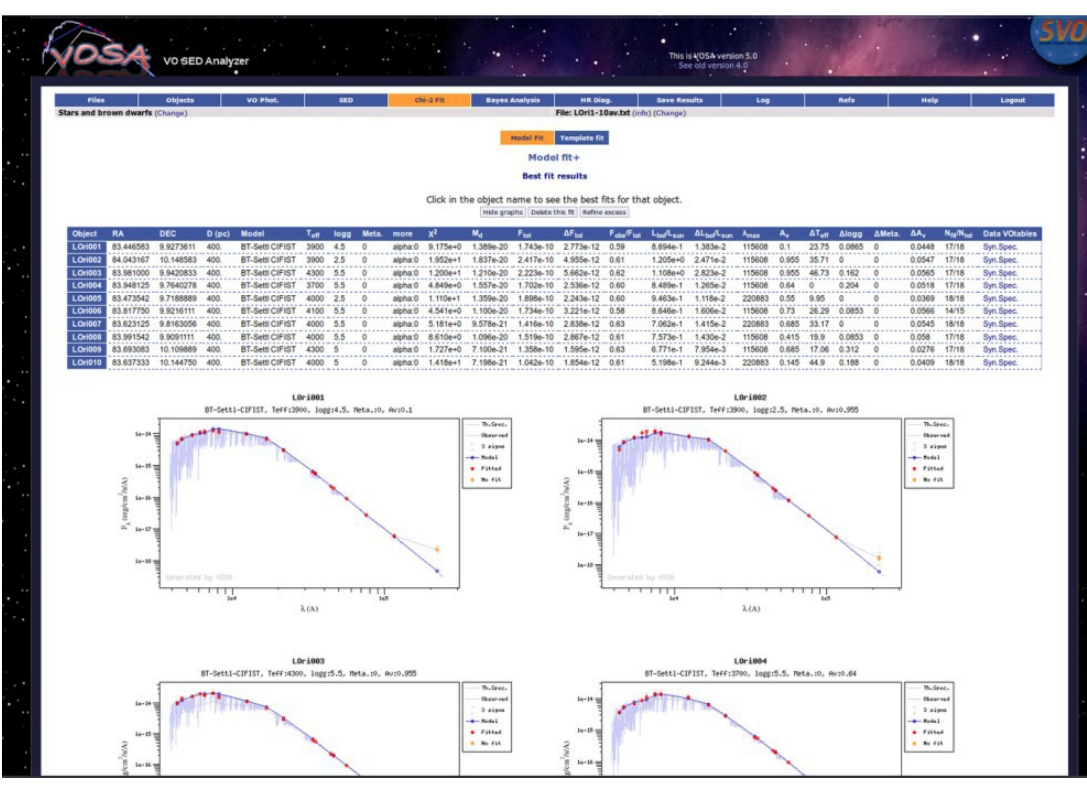

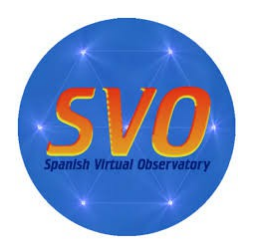

## VOSA: the tool

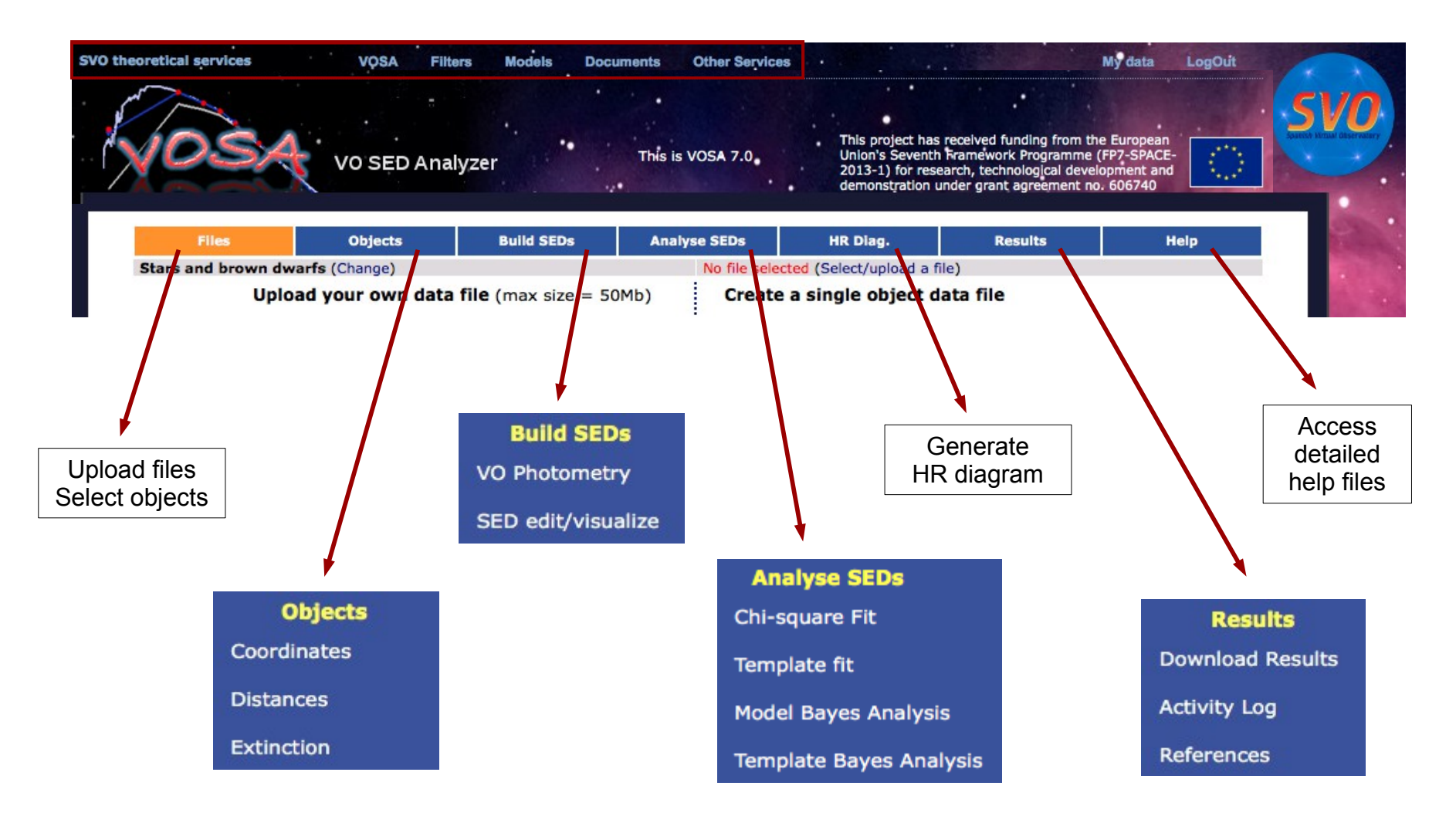

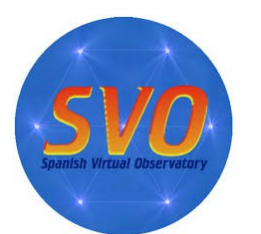

# VOSA: documentation

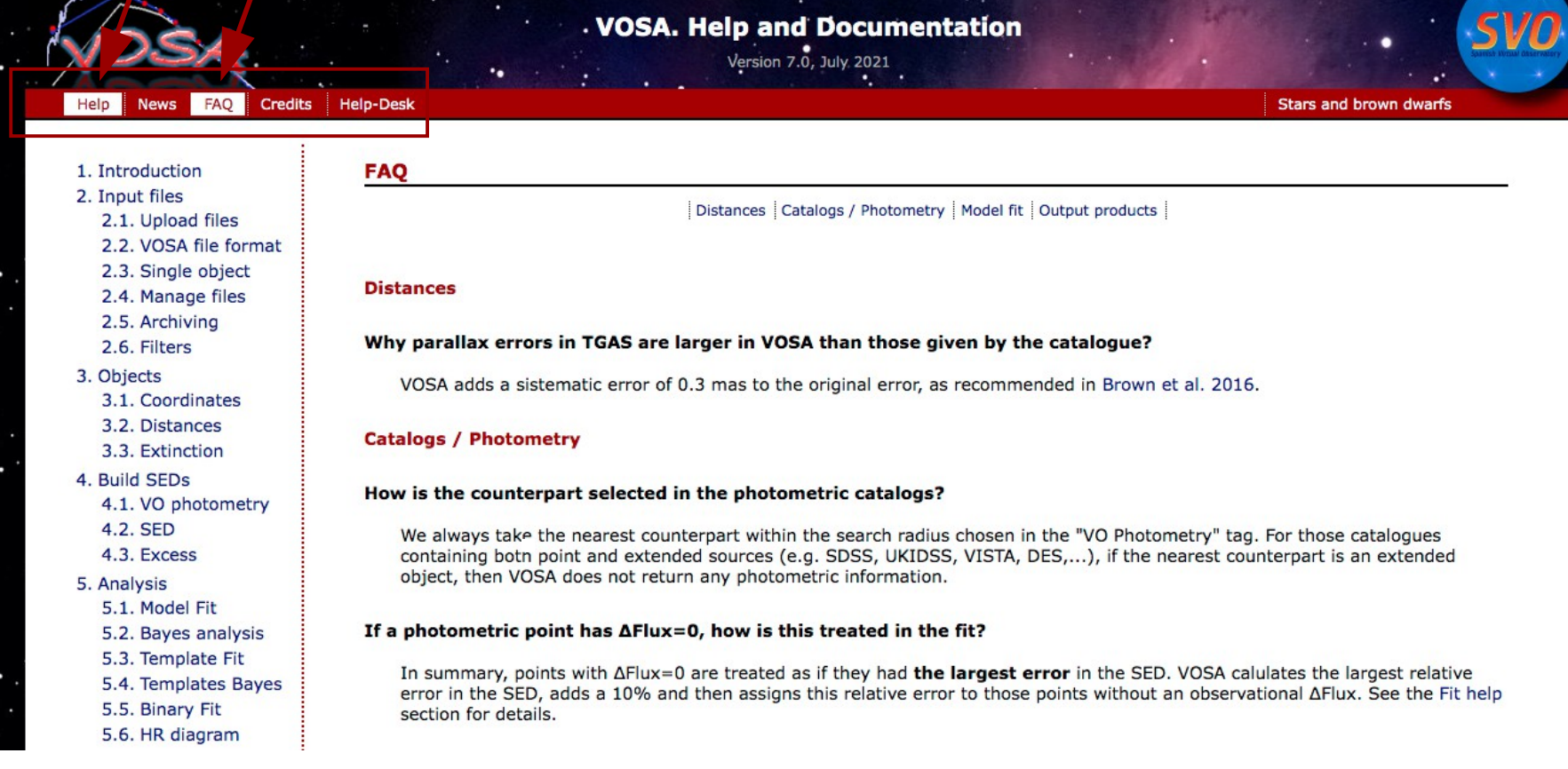

п

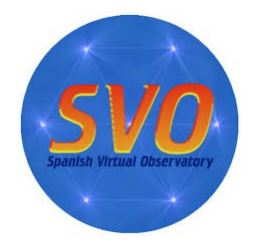

Science case

### THE ASTRONOMICAL JOURNAL

### Accurate Empirical Radii and Masses of Planets and Their Host Stars with Gaia Parallaxes

Keivan G. Stassun<sup>1,2</sup> (D, Karen A. Collins<sup>1,2</sup> (D), and B. Scott Gaudi<sup>3,4</sup> Published 2017 March 2 • © 2017. The American Astronomical Society. All rights reserved. The Astronomical Journal, Volume 153, Number 3

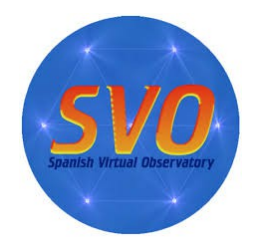

Science case

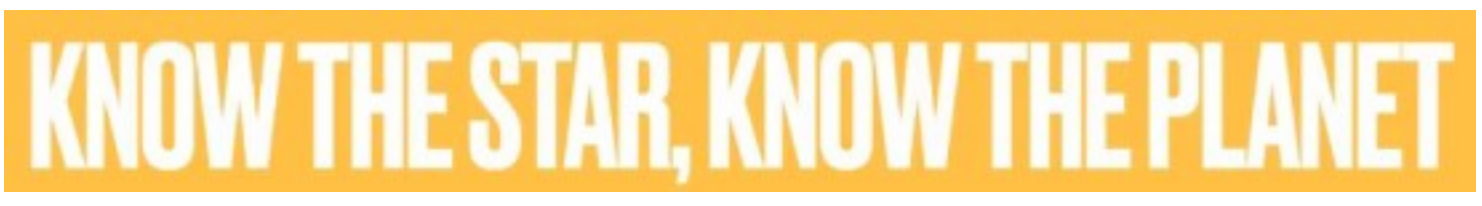

$$
\Delta F = \left(\frac{R_{planet}}{R_{star}}\right)^2 \quad M_p = \frac{K_{\rm RV}\sqrt{1-e^2}}{\sin i} \left(\frac{P}{2\pi G}\right)^{1/3} M_{\star}^{2/3}
$$

SED fitting  $\rightarrow$  F<sub>bol</sub> and T<sub>eff</sub> L =  $4\pi D^2 F_{bol}$  (D from Gaia-DR2 parallaxes) R=sqrt( $L/(4\pi\sigma T_{\text{eff}}^{4})$ )  $g = G M/R^2$ 

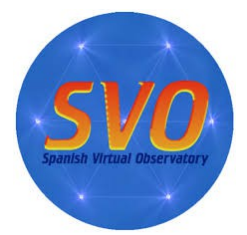

# The tutorial

### Estimation of radii and masses of planet-host stars using VOSA.

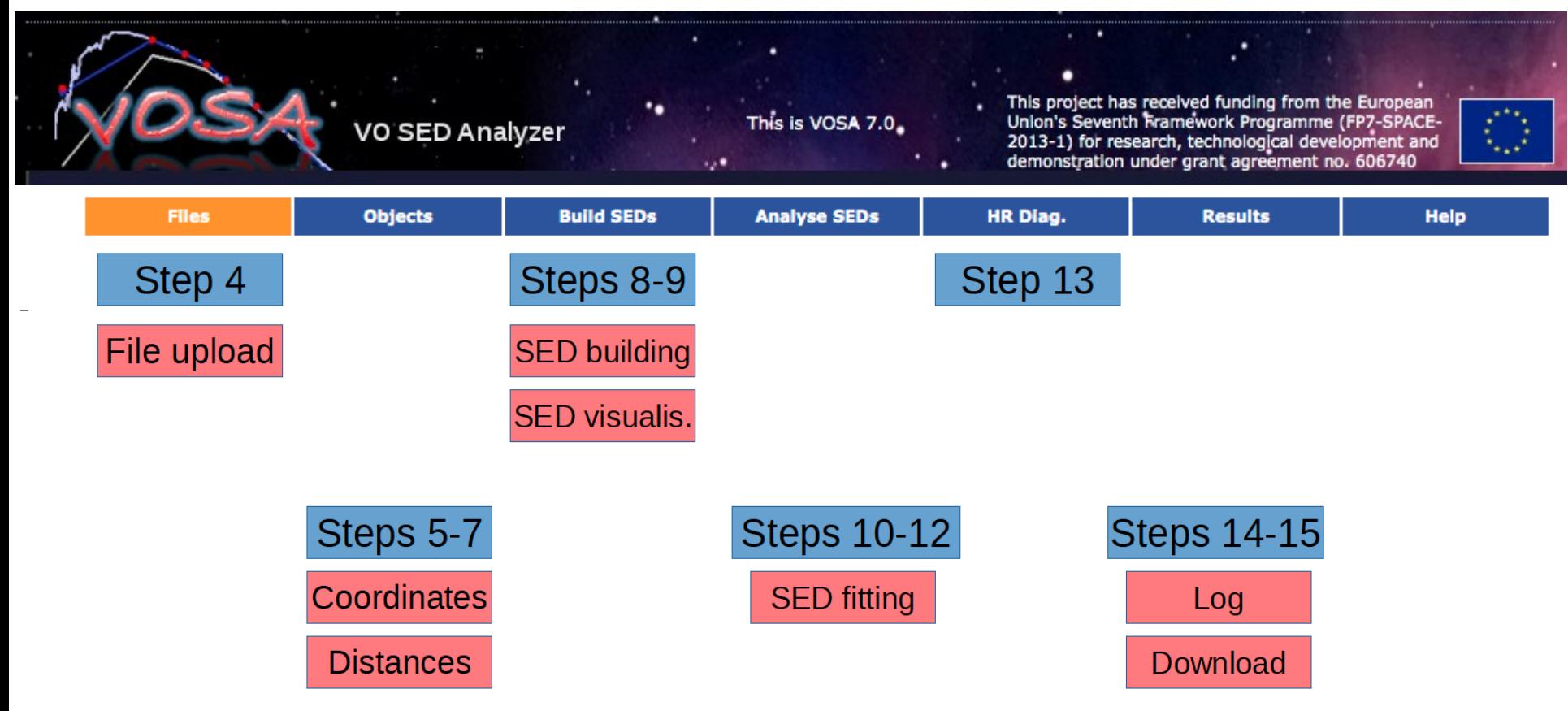

### Don't forget:

Turn off your microphone/video. Please, write your questions in the chat.